# NOSQL et Map Reduce

08/01/2013

### Intro: Système NoSQL

- Tous les problèmes de gestion de données ne sont pas exclusivement résolus à l'aide d'un SGBD relationnel traditionnel.
- NoSQL = Not Only SQL
	- and the state of the state  $-$  Dans ce cas SQL signifie SGBD traditionnel

### Propriétés d'un SGBD

- $\bullet$  Stockage et Accès à des masses de données persistantes
	- Masses: TO, PO, ...
	- Persistence : assurée par un système de fichier
- Propriétés du stockage et de l'accès
	- Efficient : Performance, temps de réponse, débit
		- temps de réponse borné prévisible.
	- Fiable : assurée par un mécanisme journalisation (redo)
	- « Convenable »
		- dans le sens facile d'accès, simplifie l'accès aux données
		- modèle de données simple, langage déclaratif, transaction
	- Multi utilisateur : transaction
	- Sûr : les données sont toujours cohérentes vis-à-vis des contraintes exprimées dans le schéma.

### NoSQL : alternative au SGBD relationnel traditionnels

- Avantages
	- Schéma flexible
	- –Rapide à installer, faible coût (licence)
	- –— Scalabilit<mark>é</mark>
	- – $-$  Cohérence relâchée  $\rightarrow$  meilleure performances et<br>disponibilité disponibilité
- Inconvénients :
	- – Pas de langage de requêtes déclaratif
		- donc davantage de programmation
	- – $-$  Cohérence relâchée  $\rightarrow$  moins de garanties

# **Exemple n°1 : Log de serveur web**

- Données : un fichier de log. Une ligne contient : (User, URL, timestamp, complement-info)
- Chargement des données dans un SGBD
	- Nettoyer les données
	- Extraction
	- **Little Controller** Vérification
	- $-$  Spécifier le schéma
- Chargement dans un système NoSQL
	- Directement sans faire les opérations préliminaires ci-dessus.
	- Contrepartie : les opérations de nettoyage, extraction, vérification, spécification de schéma devront être faites **pendant l'exécution**, mais seulement sur la **portion** des données qu'on manipule, pas sur toutes les données.

## Exemple de requêtes

- Requête 1
	- and the state of the Trouver les enregistrements selon un critère : User ou URL ou timestamp
	- –Traitement facilement parallélisable
	- and the state of the Bien adapté aux solutions NoSQL
- Requête 2
	- – Trouver les paires d'utilisateurs qui accèdent la même URL
		- Auto jointure
		- Moins évident à paralléliser
- Requête 3
	- **Links of the Company** Age Moyen des utilisateurs accédant la même url
	- – $-$  Besoin de cohérence assez faible.

### Exemple 2 : Graphe social

- Données: schéma composé de 2 tables
	- and the state of — Profile(u, nom, age, genre)
	- and the state of the state  $-$  Lien(u, v) uet v sont amis
- Requêtes
	- and the state of  $-$  Trouver les amis des amis de l'utilisateur u $1$
	- and the state of the state Plus généralement : traversé d'un graphe
		- pas exprimable en SQL
			- Rmq: SQL se limite aux traversées d'arbre
				- » Cf la clause *connect by* d'oracle

### Catégories des systèmes NoSQL

- MapReduce : OLAP
- KV Stores : OLTP
- Document stores
- Graph database systems
- Remarque sur les column stores
	- and the state of the state Le type de système appelé *column store* <sup>n</sup>'est pas une catégorie de système NoSQL mais une solution pour organiser les données relationnelles
	- and the state of the state — cf. VectorWise

# Map Reduce (MR)

- Origine de Map Reduce (MR)
	- Google puis open source Hadoop
- Pas de modèle de données
	- les données sont dans des fichiers
	- Systèmes de fichiers : GFS ou HDFS
- L'utilisateur défini plusieurs fonctions
	- map()
	- reduce()
	- reader() pour lire un fichier et construire des enregistrements
	- writer() pour écrire les enregistrements dans un fichier
	- combine()
- Un système Map Reduce apporte
	- un moteur pour traiter les données
	- la tolérance aux pannes transparente pour l'utilisateur
		- Reprise partielle des sous taches défectueuses

# Principe de Map Reduce

- Traite des données quelconques
	- and the state of — Fichier: liste d'éléments (un élément par ligne)
- Map : diviser le problème en sous problèmes –Map(élément) 0 ou n couples (clé, valeur)
- Reduce : est évalué pour chaque sous problème
	- and the state of  $-$  Reduce (clé, liste de valeurs)  $\rightarrow$  0 ou n élément

# Architecture fonctionnellede Map Reduce

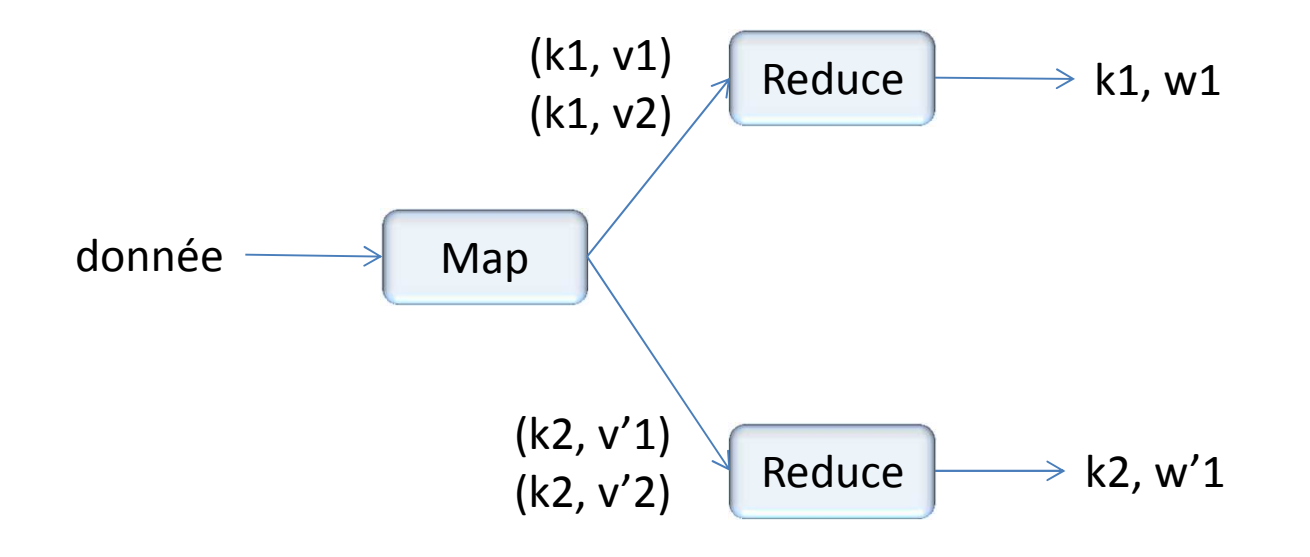

#### Architecture Générale

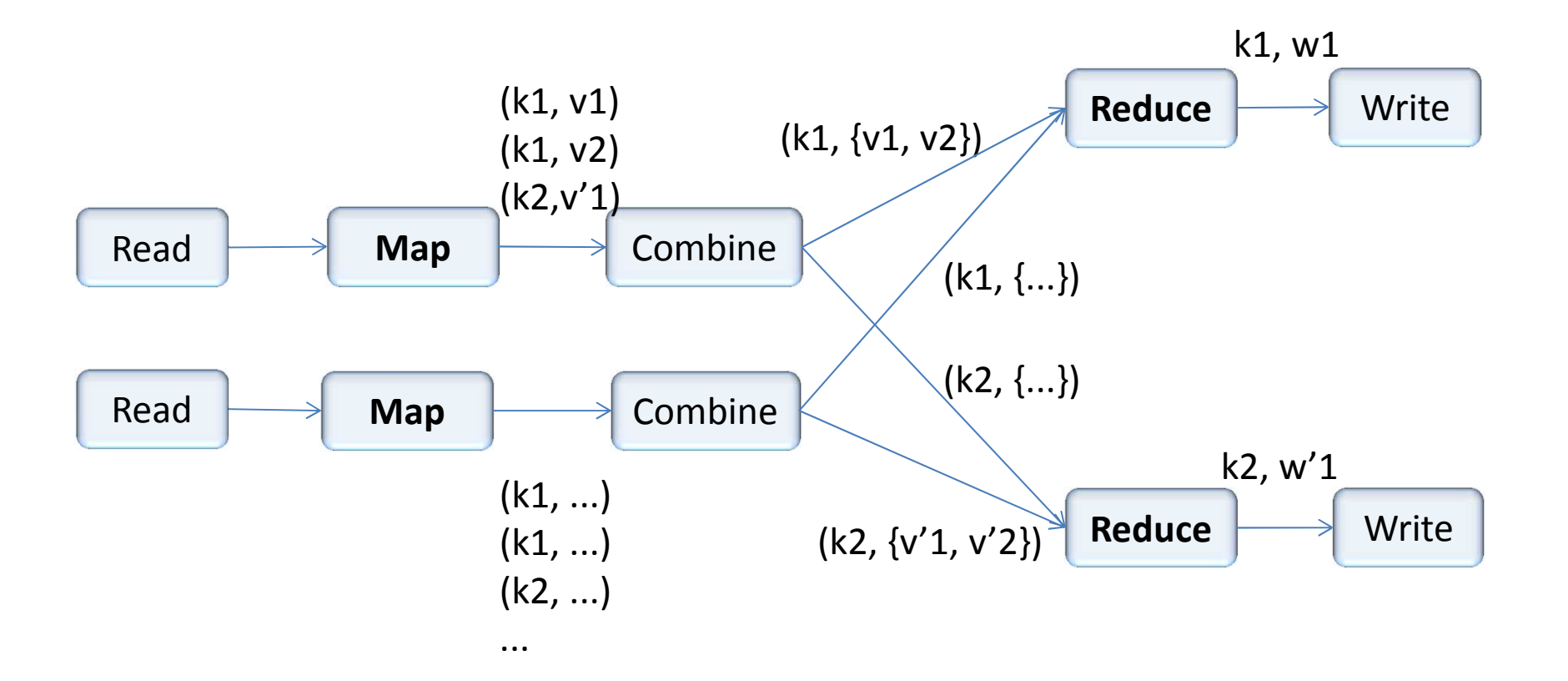

Combine: prétraitement (regroupement, tri, ...) avant d'invoquer la fonction reduce

#### MR : Modèle d'exécution

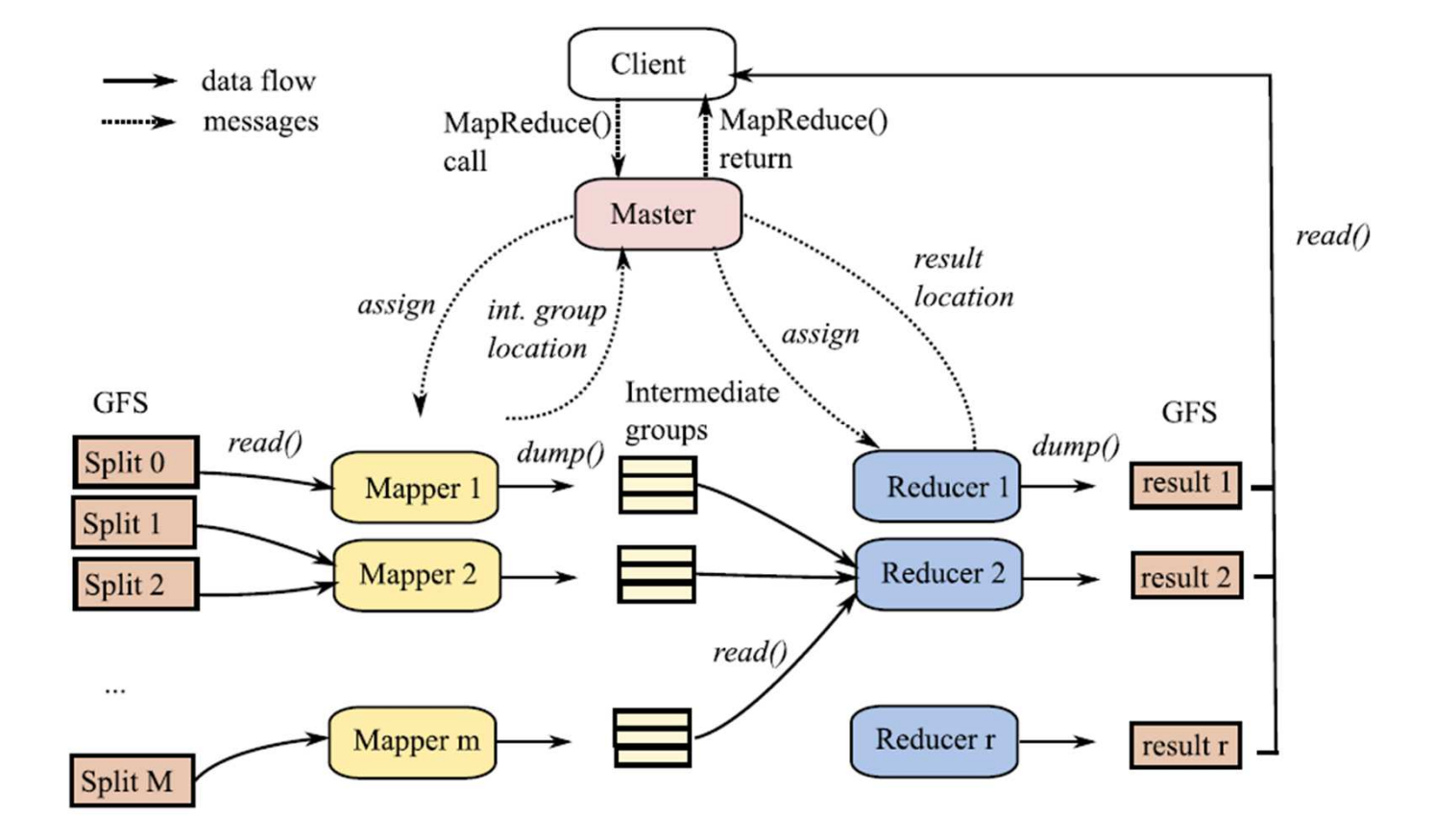

# Execution MR dans Hadoop

- Etape 1 : Reader, Map, Combine
	- Lire les fichiers d'entrée, pour chaque élément lu
		- Produire une liste de couples
	- Combine (avec tri local)
		- Regrouper les couples par clé
- Etape 2 : Shuffle : Transmission des couples
	- répartir les couples sur plusieurs machines
		- Par hachage ou trié
- $\bullet$  Etape 3 : Merge, Combine, Reduce, Write
	- Fusionner les données pour avoir une seule liste de valeurs par clé
		- Fusion en plusieurs passes si nécessaire (selon ram dispo)
		- Invoquer Combine à chaque passe
	- Invoquer reduce pour chaque valeur de clé puis écrire le résultat dans un fichier

# Exemple 1

- Données
	- <sup>D</sup> (clé, champ)
- Requête (grep)
	- –- Select \* from D where champ like '%xyz%'<br>---
- MR
	- Map( ligne)
		- $\bullet$  (clé, champ)  $\Leftarrow$  split(ligne)<br>• If ( champ contient 'ws' )
		- If ( champ contient 'xyz' )
		- then ajouter (clé, champ) en sortie
	- – $-$  Pas besoin de reduce()

# Exemple : word count

- Afficher le nombre d'occurrences de chaque mot d'un fichier
	- Fichier très grand
- • Données
	- un fichier texte
- $\bullet$  Map
	- Argument d'entrée : une ligne du fichier
	- Retourne: une liste de couples (mot, null)
	- Corps:
		- Extraire les mots de la ligne
		- $\bullet~$  Construire (mot $_1$ , null), (mot $_2$ , null), ….
- Reduce
	- Argument d'entrée : (mot, liste)
		- La liste est {null, null, …}
	- Retourne le couple (mot, longueur de la liste)

## Exemple 2

- Données
	- and the state of — Document(URL, contents)
	- and the state of the state Ranking(pageURL, pageRank, avgDuration)
	- – UserVisit(sourceIP, destURL, visitDate, adRevenue, userAgent, countryCode, languageCode, searchWord, duration )

# Requetes d'analyse : sélection

- Sélection
	- $-$  Select pageURL, pageRank
	- –- From Rankings<br>-
	- – $-$  where pageRank > x
- MR
	- Map(ligne de Ranking)
		- $\bullet$  (pageURL, pageRank, avgDuration)  $\Leftarrow$  Split(ligne)
		- If pageRang > X
		- Then ajouter (pageURL, pageRank) en sortie
	- Pas de reduce

## Requête d'analyse : agrégation

- Agrégation
	- $-$  Select sourceIP, sum(adRevenue)
	- –- From UserVisit group by sourceIP
- MR
	- –— Map
		- Ajouter (sourceIP, adRevenue)
	- Combine
		- Regrouper par sourceIP et somme des adRevenue
	- –— Reduce :
		- Somme des adRevenue

### Requête d'analyse : jointure

- Jointure
	- and the state of — Select sourceIP, avg(pageRank), sum(adRevenue)
	- and the state of the state – From Ranking r, UserVisit v
	- –Where r.pageURL = v.destURL
	- and the state of the state And visitDate between jan-2011 and jan-2012
	- – $-$  Group by sourceIP

#### Jointure avec MR

- Etape 1/2 :
	- $-$  Sélectionner les visites dans l'intervalle de date
	- Jointure avec Ranking
	- –— Entrée: le contenu des 2 fichiers Ranking et UserVisit
	- –— Map
		- si la ligne est une visite alors filtrer selon la date
		- Ajouter en sortie des couples (K,v)
			- Clé composé de (destURL,'V') pour les visites
				- » Et de (pageURL,'R') pour les rankings

#### Jointure avec MR

- Shuffle
	- Répartir par hachage du **préfixe** de la clé
		- Seulement l'URL sans le tag R ou V
- Reduce
	- –— Tri par URL croissant
	- Séparer les R et les V
	- Jointure
	- –– Sortie: contruire (k, v)
		- $k =$  sourcelP
		- v = (pageRank, adRevenue)

#### Jointure avec MR

- Etape 2/2
	- – Map() = id()
		- car la clé est déjà celle souhaitée
	- and the state of the state — Reduce
		- Moyenne des pageRank et somme des adRevenue

#### Extensions de MR

- MR online
	- –Éviter de matérialiser les résultats intermédiaires
	- and the state of the state  $-$  Enchainer plusieurs phases MR
- MR pour la fouille de données
	- –Mapping entre le langage R et Hadoop
	- and the state of the state Voir le système Ricardo

## Langage de requête pour MR

- Langage déclaratif pour MR
	- Hive QL : syntaxe proche de SQL
	- –Pig Latin : syntaxe algébrique
	- –— Optimisation de requêtes
		- HadoopDB : remplace HDFS par PostgreSQL
			- Hadapt : fragmentation des données par hachage
			- Hachage référentiel
				- » en fonction d'une clé étrangère
				- » Possibilité d'utiliser une clé étrangère indirecte
		- Hadoop++
			- Index et jointure parallèle
			- Extensibilité : Implémenté en tant que fonction UDF

# Biblio

- J. Widom : introduction to database systems
	- $-$  Open classroom, Stanford Univ
- Webdam : projet INRIA+ livre
- Hadoop
- Hadoop DB
- Hive
- Pig
- Ricardo
- Shark (AmpLab Berkeley)